# Lecture #22: The Scheme Language

### Scheme is a dialect of Lisp:

- "The only programming language that is beautiful."
  - -Neal Stephenson
- "The greatest single programming language ever designed"
  - -Alan Kay

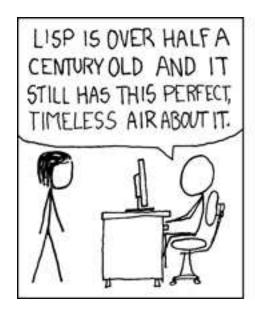

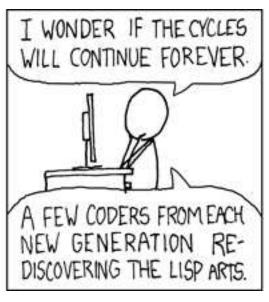

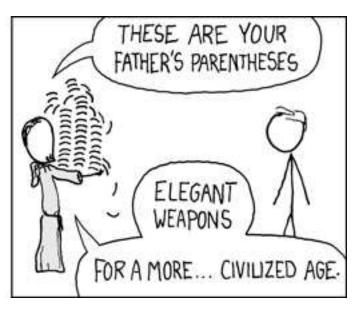

# Scheme Background

- The programming language Lisp is the second-oldest programming language still in use (introduced in 1958).
- Scheme is a Lisp dialect invented in the 1970s by Guy Steele ("The Great Quux"), who has also participated in the development of Emacs, Java, and Common Lisp.
- Designed to simplify and clean up certain irregularities in Lisp dialects at the time.
- Used in a fast Lisp compiler (Rabbit).
- Still maintained by a standards committee (although both Brian Harvey and I agree that recent versions have accumulated an unfortunate layer of cruft).

# Data Types

- We divide Scheme data into atoms and pairs.
- The classical atoms:
  - Numbers: integer, floating-point, complex, rational.
  - Symbols.
  - Booleans: #t, #f.
  - The empty list: ().
  - Procedures (functions).
- Some newer-fangled, mutable atoms:
  - Vectors: Python lists.
  - Strings.
  - Characters: Like Python 1-element strings.
- Pairs are like two-element Python lists, where the elements are (recursively) Scheme values.

# **Symbols**

- Lisp was originally designed to manipulate symbolic data: e.g., formulae as opposed merely to numbers.
- Typically, such data is recursively defined (e.g., "an expression consists of an operator and subexpressions").
- The "base cases" had to include numbers, but also variables or words.
- For this purpose, Lisp introduced the notion of a symbol:
  - Essentially a constant string.
  - Two symbols with the same "spelling" (string) are by default the same object (but usually, case is ignored).
- The main operation on symbols is equality.
- Examples:

```
bumblebee numb3rs * + /
                            wide-ranging !?0*!!
```

(As you can see, symbols can include non-alphanumeric characters.)

#### Pairs and Lists

ullet The Scheme notation for the pair of values  $V_1$  and  $V_2$  is

$$(V_1 . V_2)$$

- As we've seen, one can build practically any data structure out of pairs.
- In Scheme, the main one is the (linked) list, defined recursively like an rlist:
  - The empty list, written "()", is a list.
  - The pair consisting of a value V and a list L is a list that starts with V, and whose tail is L.
- Lists are so prevalent that there is a standard abbreviation:

| <b>Abbreviation</b>                    | Means                                                  |
|----------------------------------------|--------------------------------------------------------|
| (V)                                    | (V . ())                                               |
| $(V_1 \ V_2 \cdots V_n)$               | $(V_1 \cdot (V_2 \cdot (\cdots (V_n \cdot ()))))$      |
| $(V_1 \ V_2 \cdots V_{n-1} \ . \ V_n)$ | $(V_1 \cdot (V_2 \cdot (\cdots (V_{n-1} \cdot V_n))))$ |

# Examples of Pairs and Lists

(3.2) 3 2 (x = 3)X (+ (\* 3 7) (- x))X 3 ( (a+ . 289) (a . 269) (a- . 255) ) a 269 a- 255 a+ 289

# Programs

- Scheme expressions and programs are instances of Lisp data structures ("Scheme programs are Scheme data").
- At the bottom, numerals, booleans, characters, and strings are expressions that stand for themselves.
- Most lists (aka forms) stand for function calls:

```
(OP E_1 \cdots E_n)
```

as a Scheme expression means "evaluate OP and the  $E_i$  (recursively), and then apply the value of OP, which must be a function, to the values of the arguments  $E_i$ ."

• Examples:

```
(> 3 2) ; 3 > 2 ==> #t (- (/ (* (+ 3 7 10) (- 1000 8)) 992) 17) ; ((3+7+10)\cdot(1000-8))/992-17 (pair? (list 1 2)) ; ==> #t
```

### Quotation

- Since programs are data, we have a problem: How do we say, eg., "Set the variable x to the three-element list (+12)" without it meaning "Set the variable x to the value 3?"
- In English, we call this a use vs. mention distinction.
- For this, we need a *special form*—a construct that does *not* simply evaluate its operands.
- (quote E) yields E itself as the value, without evaluating it as a Scheme expression:

```
scm> (+ 1 2)
scm> (quote (+ 1 2))
(+12)
scm> '(+ 1 2); Shorthand. Converted to (quote (+ 1 2))
(+12)
```

How about

```
scm> (quote (1 2 '(3 4))) ;?
```

# Special Forms

- (quote E) is a special form: an exception to the general rule for evaluting functional forms.
- A few other special forms—lists identified by their OP—also have meanings that generally do not involve simply evaluating their operands:

```
(if (> x y) x y)
                             ; Like Python ... if ... else ...
(and (integer?) (> x y) (< x z)) ; Like Python 'and'
(or (not (integer? x)) (< x L) (> x U)); Like Python 'or'
(lambda (x y) (/ (* x x) y)); Like Python lambda
                             ; yields function
(define pi 3.14159265359) ; Definition
(define (f x) (* x x)) ; Function Definition
(set! x 3)
                             ; Assignment ("set bang")
```

#### Traditional Conditionals

Also, the fancy traditional Lisp conditional form:

```
scm> (define x 5)
scm> (cond ((< x 1) 'small)</pre>
           ((< x 3) 'medium)
           ((< x 5) 'large)
           (#t 'big))
big
```

### which is the Lisp version of Python's

```
"small" if x < 1 else "medium" if x < 3 else "large" if x < 5 else "big"
```

# **Symbols**

- When evaluated as a program, a symbol acts like a variable name.
- Variables are bound in environments, just as in Python, although the syntax differs.
- To define a new symbol, either use it as a parameter name (later), or use the "define" special form:

```
(define pi 3.1415926)
(define pi**2 (* pi pi))
```

- This (re)defines the symbols in the current environment. The second expression is evaluated first.
- To assign a new value to an existing binding, use the set! special form:

```
(set! pi 3)
```

 Here, pi must be defined, and it is that definition that is changed (not like Python).

#### **Function Evaluation**

- Function evaluation is just like Python: same environment frames, same rules for what it means to call a user-defined function.
- To create a new function, we use the lambda special form:

The last is so common, there's an abbreviation:

#### Numbers

All the usual numeric operations and comparisons:

```
scm> (- (quotient (* (+ 3 7 10) (- 1000 8)) 992) 17)
3
scm > (/ 3 2)
1.5
scm> (quotient 3 2)
scm > (> 7 2)
#t
scm > (< 2 4 8)
#t
scm > (= 3 (+ 1 2) (- 4 1))
#t
scm> (integer? 5)
#t
scm> (integer? 'a)
#f
```

#### Lists and Pairs

Pairs (and therefore lists) have a basic constructor and accessors:

```
scm> (cons 1 2)
(1.2)
scm> (cons 'a (cons 'b '()))
(a b)
scm> (define L (a b c))
scm> (car L)
a
scm> (cdr L)
(b c)
scm> (cadr L) ; (car (cdr L))
b
scm> (cdddr L) ; (cdr (cdr (cdr L)))
()
```

And one that is especially for lists:

```
scm> (list (+ 1 2) 'a 4)
(3 \ a \ 4)
scm> ; Why not just write ((+ 1 2) a 4)?
```

# Binding Constructs: Let

- Sometimes, you'd like to introduce local variables or named constants.
- The let special form does this:

```
scm> (define x 17)
scm > (let ((x 5)
           (y (+ x 2)))
         (+ x y))
24
```

• This is a derived form, equivalent to:

```
scm> ((lambda (x y) (+ x y)) 5 (+ x 2))
```

### Loops and Tail Recursion

- With just the functions and special forms so far, can write anything.
- But there is one problem: how to get an arbitrary iteration that doesn't overflow the execution stack because recursion gets too deep?
- In Scheme, tail-recursive functions must work like iterations.

# Loops and Tail Recursion (II)

This means that in this program:

| Scheme                       | Python                          |
|------------------------------|---------------------------------|
| (define (fib n)              | <pre>def fib(n):</pre>          |
| (define (fib1 n1 n2 k)       | <pre>def fib1(n1, n2, k):</pre> |
| (if (= k n) n2               | return \                        |
|                              | n2 if k == n \                  |
| (fib1 n2                     | else fib1(n2, n1+n2, k+1)       |
| (+ n1 n2)                    | return 0 if n == 0 \            |
| (+ k 1))))                   | else fib1(0, 1, 1)              |
| (if (= n 0) 0 (fib1 0 1 1))) |                                 |

Rather than having one call of fib1 recursively call itself, we replace the outer call on fib1 ((fib1 0 1 1)) with the recursive call ((fib1 1 1 2)), and then replace that with (fib1 1 2 3), then (fib1 2 3 4), etc.

 At each inner tail-recursive call, in other words, we forget the sequence of calls that got us there, so the system need not use more memory to go deeper.

# A Simple Example

• Consider

```
(define (sum init L)
   (if (null? L) init
       (sum (+ init (car L)) (cdr L))))
```

 Here, can evaluate a call by substitution, and then keep replacing subexpressions by their values or by simpler expressions:

```
(sum 0 '(1 2 3))
(if (null? '(1 2 3)) 0 (sum ...))
(if #f 0 (sum (+ 0 (car '(1 2 3))) (cdr '(1 2 3))))
(sum (+ 0 (car '(1 2 3))) (cdr '(1 2 3)))
(sum (+ 0 1) , (2 3))
(sum 1 '(2 3))
(if (null? '(2 3)) 1 (sum ...))
(if #f 1 (sum (+ 1 (car '(2 3))) (cdr '(2 3))))
(sum (+ 1 (car '(2 3))) (cdr '(2 3)))
etc.
```